## YOUR NEW **CONTACTLESS** CREDIT CARD

## **WHAT YOU NEED TO KNOW:**

**Make quick, easy, and secure payments with your contactlessenabled credit card.**

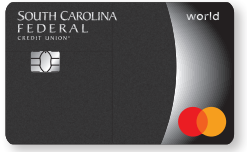

**Use it anywhere you see the contactless symbol for a simplified payment experience: coffee shops, gas stations, fast food restaurants, grocery stores, and more.**

## **HOW TO USE YOUR CONTACTLESS CREDIT CARD:**

- **1.** LOOK for the contactless symbol  $\sum$  at the payment terminal.
- 
- **2.** HOLD your contactless credit card an inch or so above the terminal.
- **3.** GO on your way once your payment has been processed.

If you do not see the contactless symbol, simply insert or swipe your card at checkout.

## **CONTACTLESS PAYMENTS ARE SECURE!**

Each purchase is uniquely encrypted and has the same level of security as when you insert your chip.

For more information, call (800) 845-0432 or visit **scfederal.org**.

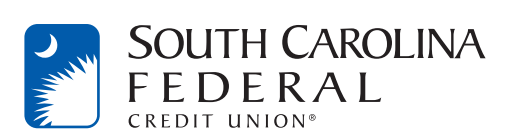

Mastercard is a registered trademark, and the circles design is a trademark of Mastercard International Incorporated.

Insured by NCUA